## แบบขอใช้บริการสารสนเทศ สำนักเทคโนโลยีสารสนเทศ

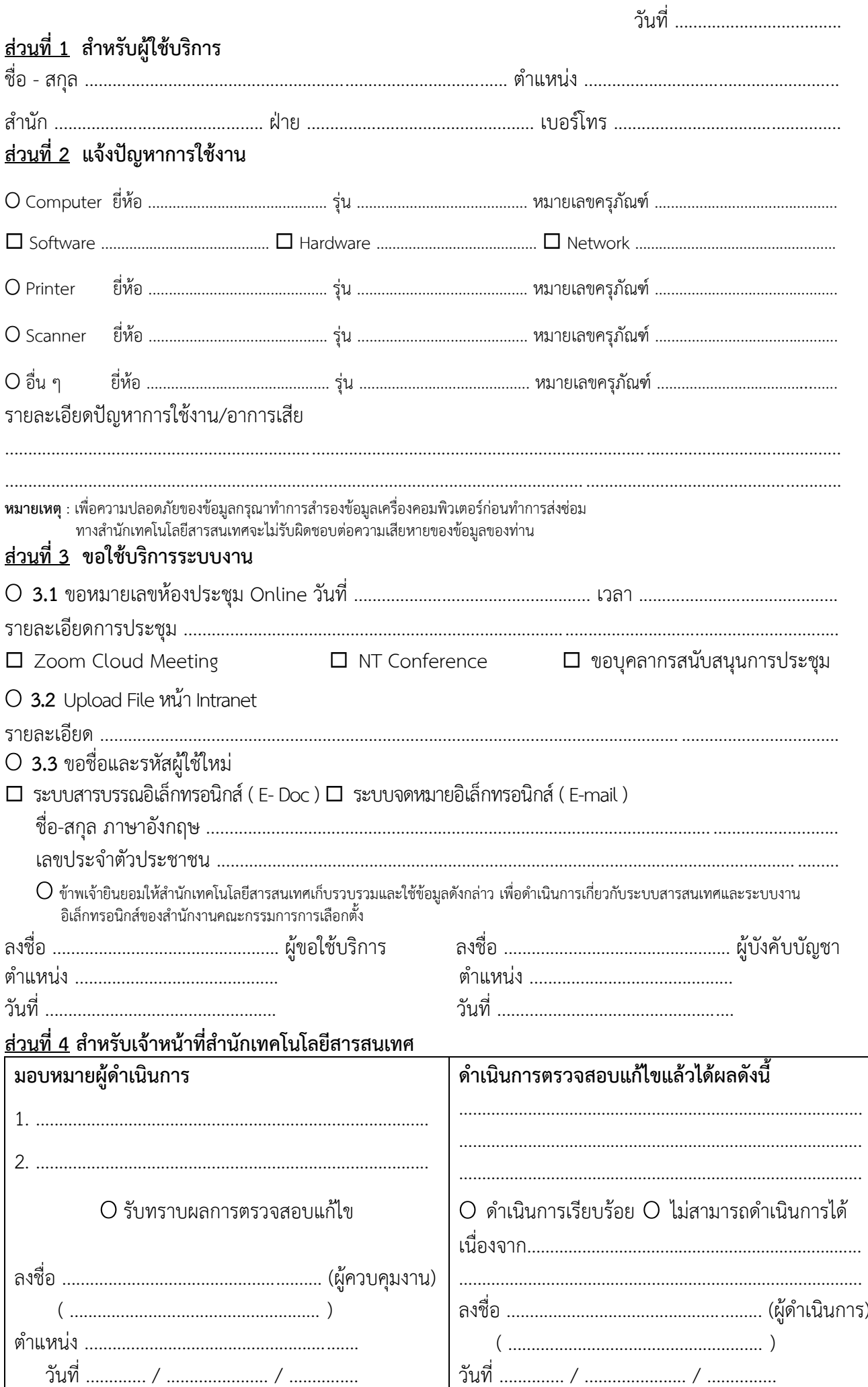